### **Formulário de Inscrição de Boas Práticas - 4656360**

### INFORMAÇÕES GERAIS

#### **Título:**

Dashboard de Secretaria Judicial usando a ferramenta Looker Studio do Google

### **Unidade de Implantação:**

Vara Única da Comarca de Batalha-PI.

### **Data de Implantação:**

25/08/2023

### **Palavras-chave:**

Dashboard.Gestão à vista.Segmentação.Interatividade.Data driven.

### **Beneficiários:**

Servidores e usuários do Poder Judiciário.

## EQUIPE

**Informar o nome dos responsáveis e autores (integrantes do quadro de pessoal do Tribunal de Justiça do Estado do Piauí) pela prática com seus respectivos contatos (CPF, e-mail e telefone). O número de membros da equipe não pode ser superior a 10 (dez).**

Carlos Mendes de Sousa, analista judicial, Matrícula nº 29260. CPF nº 656.572.333-87. Email: carlos.mendes@tjpi.jus.br. Telefone: (86) 99963-6879.

## **Parceiros:**

Não Há.

#### INFORMAÇÕES SOBRE A PRÁTICA

Qual(is) finalidade(s) sua prática se encontram em consonância com o Art. 4º Provimento Conjunto 88/2023:

### **A- Estar alinhada ao Plano de Gestão e/ou Planejamento Estratégico do Poder Judiciário do Piauí:** Sim

**B- Aprimorar algum processo de trabalho do Tribunal:**

Sim

**C- Agilizar a prestação jurisdicional:**

Sim

- **D- Promover a satisfação do jurisdicionado:** Sim
- **E- Servir de referência para aplicação em outros órgãos públicos:** Sim

**F- Contribuir com as práticas sociais, a sustentabilidade, a otimização de despesas e outros aspectos significativos aos serviços:**

Não

-

**Caso responda "sim" ao item F, na última hipótese elencada, cite o aspecto significativo:**

Qual(is) o(s) eixo(s) temático(s) do Art. 2º, §2º Provimento Conjunto 88/2023 e do Portal de Boas Práticas do CNJ?

#### **A- Gestão processual:** Sim

# **B- Transparência:**

Sim

### **C- Planejamento e Gestão Estratégica:**

Sim

**D- Desburocratização:** Sim

- **E- Gestão Documental:** Não
- **F- Gestão de Pessoas:** Sim
- **G- Governança de Tecnologia da Informação e Comunicação:** Não
- **H- Conciliação e Mediação:** Não
- **I- Combate à Violência Doméstica:** Não
- **J- Sistema Carcerário, Execução Penal e Medidas Socioeducativas:** Não
- **L- Acesso à Justiça:** Não
- **M- Gestão orçamentária:** Não
- **N- Auditoria:** Não
- **O- Sustentabilidade e Meio Ambiente:** Não
- **P- Acessibilidade:** Não
- **Q- Combate ao assédio e à discriminação:** Não
- **R- Cooperação Judiciária Nacional:** Não
- **S- Previdência e Assistência Social:** Sim
- **T- Infância e Juventude:** Não
- **U- Povos e Comunidades Tradicionais:** Não
- **V- Justiça Restaurativa:** Não
- **W- Justiça e Cidadania:** Não
- **Y- Saúde:** Não

# **Descrição resumida da prática:**

A prática consiste em se utilizar dos Dados Qualificados da Corregedoria Geral da Justiça disponibilizados em https://www.tjpi.jus.br/datacor/ para criação de um dashboard interativo através da ferramenta gratuita Google Looker Studio.

# **Identificação do problema:**

Como utilizar, da maneira mais simples e acessível possível, os Dados Qualificados da Corregedoria Geral da

Justiça como ferramenta de gestão processual à vista?

### **Metodologia (passo a passo):**

#### A metodologia consiste em :

Passo 1: Coleta de dados no site https://www.tjpi.jus.br/datacor/

Passo 2: limpeza dos dados e importação para o Google Sheets.

- Passo 3: Importação e criação de modelo de dados no Looker.
- Passo 4: Criação de um dashboard.
- Passo 5: Personalização do dashboard.

Passo 6 :Compartilhamento do dashboard.

Obs.: A metodologia do Looker Studio pode parecer complexa à primeira vista, mas é importante lembrar que ela está alinhada ao conceito de data citizen. Esse conceito busca democratizar o acesso aos dados, permitindo que todos os usuários, independentemente de suas habilidades técnicas, possam criar seus próprios dashboards e relatórios.

#### **Descrição da iniciativa detalhadamente (nesse campo, espera-se que seja realizado o detalhamento da implementação da prática, para que ela seja passível de replicação por outros Tribunais, para demonstrar todas as atividades e ações que contribuíram para o alcance do objetivo proposto):**

A gestão à vista é uma metodologia de gestão que visa melhorar a tomada de decisão por meio da disponibilização de informações relevantes de forma rápida e fácil. Essa metodologia é baseada no princípio de que as pessoas devem ter acesso aos dados que precisam para tomar decisões informadas.O Looker Studio pode ser usado para gestão à vista em secretarias judiciais de diversas maneiras. Alguns exemplos incluem:Monitoramento do desempenho: O Looker Studio pode ser usado para monitorar o desempenho da secretaria judicial em uma variedade de indicadores, como tempo médio de tramitação de processos, média de dias parados e índice de atendimento à demanda. A ferramenta também permite a criação de diversos critérios para segmentar esses indicadores, como servidores, classe e assunto processual, o que possibilita uma análise mais detalhada do desempenho da secretaria.

# **Recursos utilizados (equipamento, orçamento, sistemas utilizados):**

Google Looker Studio e Google Sheets, ambas gratuitas.

### **Resultados e benefícios alcançados:**

O dashboard apresentado trata-se de um mínimo produto viável para implementar o uso dos Dados Qualificados da Corregedoria Geral da Justiça na gestão à vista na Secretaria Judicial da Vara. Já apresenta como resultado uma disposição mais amigável dos dados obtidos junto ao Datacor, permitindo diversos níveis segmentação de forma interativa, facilitando, desta forma, a obtenção de insights úteis pelos servidores que não tenham familiaridade com o uso de planilhas eletrônicas, no mais permite filtragem e acesso facilitado para baixar planilhas de processos críticos, como são os julgados sem trânsito e os transitados sem baixa, medida que permite a movimentação mais célere dos processos para sua devida baixa, medida que permitirá que cada unidade contribua ainda mais para a produtividade geral do TJPI.

### **Lições Aprendidas:**

A importância da visibilidade dos dados: O Looker Studio permite que os gestores visualizem e analisem dados de forma rápida e fácil, a partir de uma única plataforma. Isso ajuda a melhorar a visibilidade dos dados e a tomada de decisão.

A necessidade de personalização: O Looker Studio é uma ferramenta flexível que pode ser personalizada para atender às necessidades específicas de cada organização. Isso é importante para garantir que a ferramenta seja usada de forma eficaz e eficiente.

A importância da orientação para a ação: O Looker Studio fornece aos gestores informações que podem ser usadas para tomar decisões e melhorar o desempenho da organização. É importante que os gestores estejam dispostos a agir com base nas informações fornecidas pela ferramenta.

### **Dificuldades encontradas:**

O Looker Studio é uma ferramenta poderosa, mas exige um pouco de habilidade com dados da pessoa responsável por elaborar os dashboards. No entanto, com um mínimo de treinamento, até mesmo um tutorial simples, essa dificuldade pode ser superada.

A imensa facilidade com que os demais servidores da unidade vão poder lidar com as informações disponibilizadas no dashboard compensa o esforço inicial. Afinal, os dashboards são uma ferramenta essencial para a gestão à vista, que pode ajudar a melhorar o desempenho da unidade.

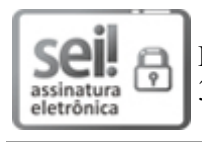

Documento assinado eletronicamente por **Carlos Mendes de Sousa**, **Secretário de Vara**, em 30/08/2023, às 09:17, conforme art. 1º, III, "b", da Lei 11.419/2006.

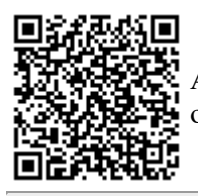

A autenticidade do documento pode ser conferida no site <http://sei.tjpi.jus.br/verificar.php> informando o código verificador **4656360** e o código CRC **54F1C518**.